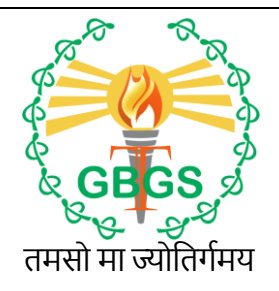

### THE GYAN BHAIRAV GLOBAL SCHOOL

**HARPUR, GUTHANI, SIWAN, BIHAR 841435**

(Run by Gyan Bhairav Foundation registered under society act 1860, Govt. of Bihar) Affiliated to Central Board of Secondary Education(C.B.S.E), New Delhi [www.gbgs.ac.in,](http://www.gbitm.com/) [gbglobalschool@gmail.com](mailto:gbglobalschool@gmail.com)

> **School No –65832 CBSE Affiliation No-330835**

Summer Vacation home-work

### 2023-24

### **CLASS- II**

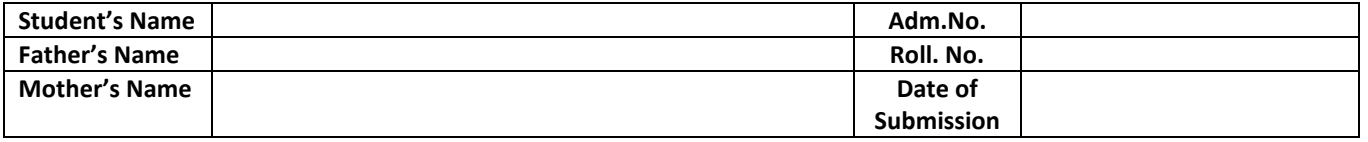

Dear Children,

Summer Vacation is synonymous with fun and frolic, going for picnics, playing for long hours, exploring new places and much more……But, dear children, there is a lot more you can do to make your vacation more interesting and meaningful. We have planned some interesting activities for you. So get ready to enjoy your summer vacation! Here is an "ACTIVITY TREASURE BOX" for you.

All the best and have FUN! When the school reopens bring back your TREASURE, to go through it will be our PLEASURE!

तिय बच्ोों,

शुभकामनाएं !!

गर्मी की छुट्टी मौज-मस्ती का पर्याय है, पिकनिक के लिए जाना, लंबे समय तक खेलना, नई जगहों की खोज करना और बहुत कुछ … लेकिन, प्यारे बच्चों, अपनी छुट्टियों को और अधिक रोचक और सार्थक बनाने के लिए आप और भी बहुत कुछ कर सकते हैं। हमने आपके लिए कुछ रोचक गतिविधियों की योजना बनाई है। तो तैयार हो जाइए अपनी गर्मी की छुट्टियों का लुत्फ उठाने के लिए! यहां आपके लिए एक "गतिविधि खजाना बॉक्स" है।

जिसे समय बद्ध होकर पूरा करें। विद्यालय के पूनः खुलने पर खजाना वापस लाएं, आपके द्वारा इसे पूरा करने पर हमें बेहद ख़ुशी होगी।

Pt. Ramdhani Campus, Vill- Harpur, Post- Guthani, District – Siwan (Bihar) 841435

# **THE GYAN BHAIRAV GLOBAL SCHOOL**

**Affiliated to C.B.S.E. up to XII, New Delhi**

Pt. Ramdhani Campus, Harpur, Guthani, Siwan, Bihar, 841435 www.gbgs.ac.in | gbglobalschool@gmail.com

**Subject- E.V.S. Class- 2 nd**

1 Draw the followings on chart paper.

(A) Process of seed to tree.

(B) Process of eggs to bird

2 Collect pictures of different types of clothes and one column summer, winter and rainy season and paste them on chart paper.

3 Collect pictures of your favorite food, fruits and vegetables and paste them on chart paper.

4 Draw pictures of different types of houses on chart paper.

## **THE GYAN BHAIRAV GLOBAL SCHOOL**

**Affiliated to C.B.S.E. up to XII, New Delhi**

Pt. Ramdhani Campus, Harpur, Guthani, Siwan, Bihar, 841435 www.gbgs.ac.in | gbglobalschool@gmail.com

### **Subject- ENGLISH Class- 2 nd**

1. Write definition with example. Noun Common noun Proper noun 2. Look at the given words and find out the common or proper noun. Table, city, Gaurav, Tajmahal, girl, Boy, book, Anju, tree, Roma, New Delhi, cat, kitty.

3. Add s/es removing y and adding ies changing singular and plural.

Lemon ..... Hand ...... tomato ....... Fish …… baby ….. Butterfly….. 4. Write the opposite gender.

**Tiger** 

Prince

King

Hero

Gander

Lord

5. Write 10 lines about your family members, city, Village and paste their picture on chart paper.

## **THE GYAN BHAIRAV GLOBAL SCHOOL**

**Affiliated to C.B.S.E. up to XII, New Delhi**

Pt. Ramdhani Campus, Harpur, Guthani, Siwan, Bihar, 841435 www.gbgs.ac.in | gbglobalschool@gmail.com

**Subject- G.K. Class- 2 nd**

**1- Collect the picture of beautiful bird and paste on chart paper.**

**2- Collect the picture of great Indian women and paste on chart paper.**

# **THE GYAN BHAIRAV GLOBAL SCHOOL**

**Affiliated to C.B.S.E. up to XII, New Delhi**

Pt. Ramdhani Campus, Harpur, Guthani, Siwan, Bihar, 841435 www.gbgs.ac.in | gbglobalschool@gmail.com

### **Subject- HINDI**

#### **Class- 2 nd**

1) अध्याय - 1 और 3 का कविता याद कीजिए और लिखिए|

2) ऊन की सहायता से एक शेर का नमूना ( मॉडल)तैयार कीजिए|

व्याकरण

3) संज्ञा की परिभाषा तथा उनके भेद लिखिए उदाहरण सहित|

4) भाषा किसे कहते हैं और कितने प्रकार होते हैं उदाहरण सहित एक चार्ट पेपर पर लिखिए|

5) अध्याय - 1 ,2 ,3 और 4 की सभी परिभाषाओं को याद कीजिए|

6) एक सुंदर प्राकृतिक दृश्य का चित्र बनाइए | ( चार्ट पेपर पर)

# **THE GYAN BHAIRAV GLOBAL SCHOOL**

#### **Affiliated to C.B.S.E. up to XII, New Delhi**

Pt. Ramdhani Campus, Harpur, Guthani, Siwan, Bihar, 841435 www.gbgs.ac.in | gbglobalschool@gmail.com

#### **Subject- I.T. Class- 2 nd**

- 1. Draw and color the picture of CPU.
- 2. Draw the picture of computer.
- 3. Draw the picture of monitor.
- 4. Learn and write the difference between computer and human.
- 5. Draw the picture of table computer.
- 6. Learn the definition of ATM.
- 7. What is table computer?
- 8. Who take help of computer in design clothes?
- 9. Draw the picture of smart watch.
- 10. Draw the part of computer on chart paper.

# **THE GYAN BHAIRAV GLOBAL SCHOOL**

### **Affiliated to C.B.S.E. up to XII, New Delhi**

Pt. Ramdhani Campus, Harpur, Guthani, Siwan, Bihar, 841435 www.gbgs.ac.in | gbglobalschool@gmail.com

### **Subject- MATHS**

### **Class- 2 nd**

Q. 1 Write numbers name 1 to 100.

Q. 2 Write the definition of even and odd number with the help of figure on Chart paper.

- Q. 3 paste and count number of bindi
- A. 8 pairs of bindi
- B. 5 group of 4 bindi
- C. 6 groups of 5 bindi
- Q. 4 write table 2 to 20 and learn it.
- Q. 5 complete chapter's innings of ch-1.
- Q-6 complete mental maths of ch 1&2.
- Q. 7 complete fair copy up to ch 3 & cover it properly.
- Q. 8 Revise full syllabus of PT-1
- 9. Add the following using number line.
- A. 5+15
- B. 7+11
- $C. 4+8$
- D. 8+12

Q. 10 Specify the position of an object in a sorted collection and write the serial number from 1st to 20th.